### **JOUR 1 :**

Accueil par l'équipe de Direction de l'IC A DeFilis (pot de bienvenu) Présentation des différentes équipes : Italie (pays hôte), Bulgarie, Pays-Bas, Malte, France et Turquie (en visioconférence pendant les 3 jours)

### **Généralités :**

Il y a 160 élèves à l'école IC A DeFilis. Une séance de cours dure 54 minutes. Les élèves peuvent avoir maximum 8 séances de cours par jour. Si des élèves finissent les cours à 13h29, ils peuvent rentrer chez eux, les autres mangent sur place. Les horaires de cours sont les suivant :

M1 : 8h05/8h59, M2 : 8h59/9h53, M3 : 9h53/10h42, Récréation : 10h42/10h52, M4 : 10h52/11h41, M5 : 11h41/12h35, M6 : 12h35/13h29, Repas : 13h29/14h23, S1 : 14h23/15h17, S2 : 15h17/16h11

### **Visite de l'école :**

Porte-mentaux dans les couloirs

Certains cours peuvent se faire dehors dans un jardin arborée de l'école (exemple : une séance de flûte à bec) Magnifique salle de classe de musique (très grande avec de nombreux instruments de musique) Belle salle informatique avec des écrans tactiles

De gros efforts en informatique dans chaque salle de cours : chaque salle est équipée d'un grand écran PC (au lieu d'un TBI : Tableau Blanc Interactif ou d'un tableau blanc avec vidéoprojecteur ou encore d'un tableau noir). De gros efforts financiers liés au Covid :

- Dans les 2 halls d'entrée : 2 écrans digitaux de reconnaissance faciale avec détecteur et affichage automatique de la température du visage (2500 € chacun) (tous les élèves et les adultes se font tester tous les matins : si la température est supérieure à la normale, ils doivent rentrer chez eux),
- Il y a des autocollants partout (marquage au sol) pour respecter les distances dans les couloirs, dans les salles de classes
- Un nettoyage des pieds obligatoire au gymnase,
- Un purificateur d'air dans les salles de classe (500 € chacun),
- Des feuilles autocollantes bleues à l'entrée du gymnase pour nettoyer les pieds des élèves avant de rentrer,
- Arrêt de repas à la cantine mais livraison par un organisme extérieur (Gemos) dans des grandes boites orange qui gardent les aliments au chaud (les élèves qui restent au collège mangent à 13h30 dans leur salle de classe (ceux qui ont fini les cours repartent chez eux),
- Les élèves d'une même classe restent tout le temps dans la même salle de classe sauf pour des cours spécifiques (musique, sport, informatique).

### **Choix des dates pour les mobilités (C2 à C8) à venir :**

Ages des élèves participant au projet Erasmus : 12/13 ans (sauf en France 10/12 ans)

Pass sanitaire obligatoire complet obligatoire à Malte (test PCR négatif non valable pour rentrer dans ce pays sauf pour les moins de 12 ans)

Pour les autres pays, test PCR négatif (moins de 72 h) ou pass sanitaire complet pour les plus de 12 ans Chaque mobilité dure 6 jours : voyage aller le dimanche, 4 jours sur place : lundi, mardi, mercredi et jeudi, voyage retour le vendredi

C2 : du 13 au 18 mars 2022 en Bulgarie (hébergement impossible en famille, mais en hôtel bon marché)

C3 : du 8 au 13 mai 2022 à Malte (hébergement impossible en famille, mais en hôtel : 20 à 25€/personne/jour pour une nuit)

C4 : du 9 au 14 octobre 2022 en France (hébergement en famille si possible, sinon en auberge de jeunesse MJC : 35€/personne/jour en ½ pension)

C5 : du 20 au 26 novembre 2022 en Italie (hébergement en famille si possible, sinon hôtel 35 à 40 €/personne/jour en ½ pension)

C6 : du 5 au 10 mars 2023 en Turquie (hébergement impossible en famille, mais en hôtel 52€/nuit/2 personnes) C7 : du 16 au 21 avril 2023 aux Pays-Bas (hébergement en famille si possible, sinon hôtel 80€/nuit/2 personnes) C8 : du 18 au 21 avril 2023 aux Pays-Bas (mobilité avec uniquement 2 enseignants de chaque pays si possible) Repas du midi à Terni à la coopérative Bio VivaGreen (petit supermarché) qui possède un restaurant à l'intérieur

## **JOUR 2 et 3 :**

## **Choix du logo DigiVIBES :**

Vote de toutes les délégations pour choisir le logo (réalisé par les élèves de chaque pays) et qui représentera notre projet DigiVIBES. 2 logos ont été dessinés et sélectionnés l'année dernière par les élèves de chaque pays. Logo 1 (6 votes) : Malte, logo 2 (4 votes) : Turquie, logo 3 (3 votes) : France

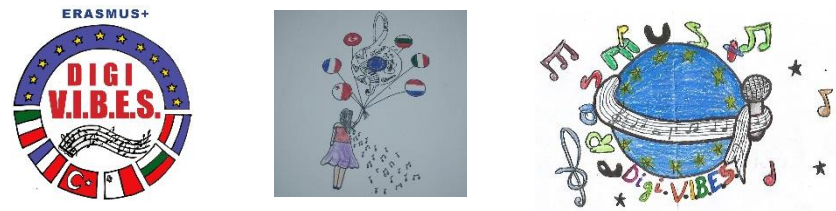

Vidéo réalisée par les élèves Bulgares sur le projet DigiVIBES : [https://www.youtube.com/watch?v=wZP8c6Ai\\_HY](https://www.youtube.com/watch?v=wZP8c6Ai_HY)

### **Choix des unités de travail :**

Choix des 3 unités de travail entre 2 mobilités (mais aussi pendant chaque mobilité) :

UNIT 1 : la musique dans les films et les publicités Reconnaitre des instruments de musique dans les films ou la publicité Choisir une musique dans le film ou la publicité pour l'analyser et travailler avec les élèves

UNIT 2 : travail avec les outils numériques

UNIT 3 : réalisation finale (durée mini 2 mn, durée maxi 6 mn) : vidéo, démonstration, exhibition, travail commun

# **Leçon « Make the sound visible » (rendre le son visible) :**

(STEAM : Science, Technology, Engeneering, Arts, Mathematics) Présenté par Emiliano Luciani (professeur d'arts) et Raffaella Palumbo (professeur de musique). Liens entre l'arts et la musique : couleur, composition, distance, signe, dessin Différences entre le bruit et le son ? le bruit est un son indésirable Caractéristiques entre le son et l'image ? son (intensité, durée, hauteur, timbre), image (taille du point, de la ligne, dimension de la tâche, résolution)

La 5ème symphonie de Beethoven (animation avec des luges pour voir la musique) : [https://www.youtube.com/watch?v=5mqK5ykrE\\_c](https://www.youtube.com/watch?v=5mqK5ykrE_c)

Les poissons qui font de la musique (des poissons reliés à une caméra détecteur de mouvement, couplée à un ampli) <https://senhorasnamoda.wordpress.com/2012/05/11/quiet-ensemble-quinteto/>

Ryoji Ikeda qui lie le son et l'image <https://www.factmag.com/2021/05/04/ryoji-ikeda-presents-test-pattern/>

Faire de la musique par stimulation cérébrale : Alvin Lucier « music for solo Performer » en 1965 <https://www.youtube.com/watch?v=bIPU2ynqy2Y>

De la Pop électronique Italienne pour les sourds, mais pas que… Subsonica Discolabirinto <https://www.youtube.com/watch?v=2hS51HKWghI>

Apprentissage de la musique de façon ludique en mêlant le son et l'image : <https://musiclab.chromeexperiments.com/> **Présentation d'outils numériques sur la musique :**

Appli pour créer des morceaux musicaux à base de boucles en créant des couleurs (Italie) <https://superlooper.universlabs.co.uk/>

Appli pour créer des morceaux musicaux en ligne (Italie) <https://onlinesequencer.net/>

Appli pour créer des morceaux musicaux en ligne (Italie) <https://www.clipsoundandmusic.uk/>

Le tableau périodique en musique présenté par Emiliano Luciani (Italie) <https://www.dailymotion.com/video/x10fzye>

Mise en commun de documents avec Google Form présenté par Raffaella Palumbo (Italie) <https://www.google.fr/intl/en/forms/about/>

L'application Solfeg (histoire et théorie sur la musique, cours et leçons de solfège) présenté par l'Italie <https://web.solfeg.io/library#library>

Expériences interactives avec la musique orchestrale présentée par Pavlina Chochova (Bulgarie) <https://insidetheorchestra.org/>

Expériences interactives pour l'apprentissage du solfège présentée par Pavlina Chochova (Bulgarie) <https://www.musicca.com/>

Blob opéra présentée par Pavlina Chochova (Bulgarie) [https://artsandculture.google.com/experiment/blob-opera/AAHWrq360NcGbw?cp=e30.](https://artsandculture.google.com/experiment/blob-opera/AAHWrq360NcGbw?cp=e30)

TwinSpace d'eTwinning et Learning Apps présenté par Bruno Lécubain (France) <https://www.etwinning.net/en/pub/index.htm> <https://learningapps.org/>

Pour créer des mélodies en BitBox : <https://www.incredibox.com/>

Les tubes Boomwhackers (20€ les 8 tubes) pour créer de la musique présenté par Cathy Farenc (France) <https://www.youtube.com/watch?v=cG0jprCQ6Ak> (vidéo la panthère rose)

### **Visite guidée Rome antique : (J2)**

Départ en train pour Rome à 15h (1h de trajet) Visite guidée à pied du centre-ville de Rome avec une guide en Anglais (3h) : Immense librairie dans la gare de Rome-Termini Le centre-historique et la ville antique : Le musée national de Rome, la Basilique Sainte Marie des anges et des Martyrs, la fontaine des Naïades, la Via Nazionale, la place de Venise, la place Victor Emmanuel II, le Capitole, le forum Romain, le Colisée, la fontaine de Trevi, la place d'Espagne Retour en train pour Terni à 23h (1h de trajet)

Repas du midi à Terni à la coopérative Bio VivaGreen (petit supermarché) qui possède un restaurant à l'intérieur (J2) Diner au restaurant la Gallina Bianca à Rome (J3) Repas du midi à Terni dans un autre restaurant (J3)